### and property property and the property of  $\mathbb{P}\mathbf{D}\mathbf{F}$

https://www.100test.com/kao\_ti2020/223/2021\_2022\_\_E8\_8F\_9C\_ E9\_B8\_9F\_E5\_BF\_85\_E7\_c100\_223260.htm 1.

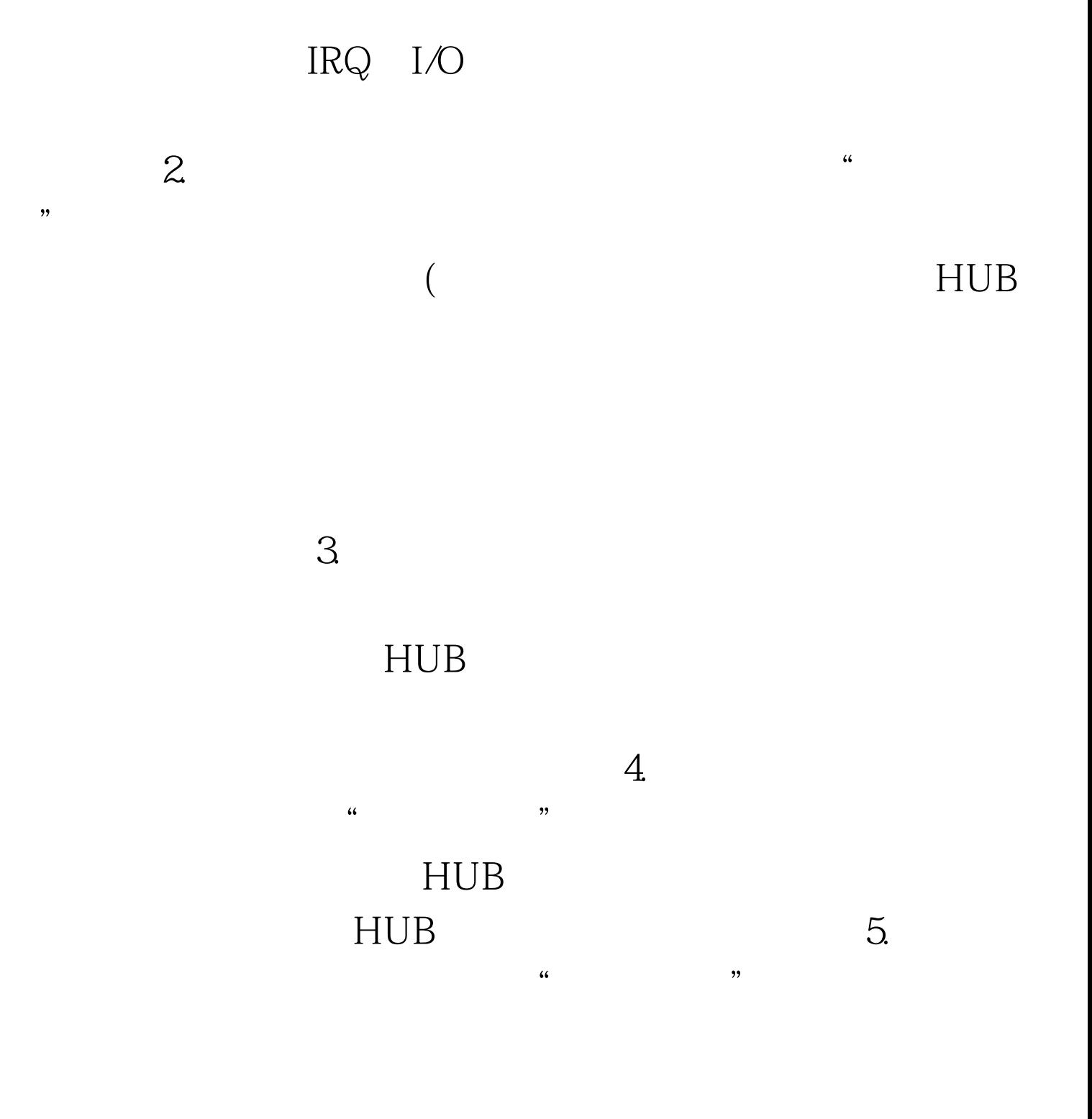

TCP/IP TCP/IP

 $[1] [2] % \includegraphics[width=1\textwidth]{images/Traj_4.png} % \caption{The image shows the number of parameters of the estimators in the image.} \label{fig:Traj_4}$ 

#### $HUB$

 $8$ 

查服务器与HUB或交换机连接的网络部分(含:网卡、网线

**MODEN** 

# MODEN

## MODEN

### MODEN

 $9.$ 

MODEN MODEN MODEN 10.

MODEN

 $\kappa$  , and  $\kappa$  expected the control  $\kappa$ 

 $[3] [4] [5] [6]$  100Test

www.100test.com